## Package 'matrixNormal'

January 3, 2022

<span id="page-0-0"></span>Version 0.1.0 Type Package Title The Matrix Normal Distribution **Depends**  $R$  ( $>=$  3.5.0), stats, utils **Imports** mythorm  $(>= 1.0.8)$ **Suggests** formatR, knitr, LaplacesDemon  $(>= 16.1.1)$ , matrixcalc  $(>=$ 1.0-3), matrixsampling (>= 1.1.0), MBSP (>= 1.0), rmarkdown, roxygen2, sessioninfo, spelling, testthat Description Computes densities, probabilities, and random deviates of the Matrix Normal (Iran-manesh et al. (2010) [<doi:10.7508/ijmsi.2010.02.004>](https://doi.org/10.7508/ijmsi.2010.02.004)). Also includes simple but useful matrix functions. See the vignette for more information. License GPL-3 Encoding UTF-8 LazyData false BugReports <https://github.com/phargarten2/matrixNormal/issues> RoxygenNote 7.1.1 Language en-US VignetteBuilder knitr NeedsCompilation no Author Paul M. Hargarten [aut, cre] Maintainer Paul M. Hargarten <hargartenp@vcu.edu> Repository CRAN

Date/Publication 2022-01-03 14:10:02 UTC

### R topics documented:

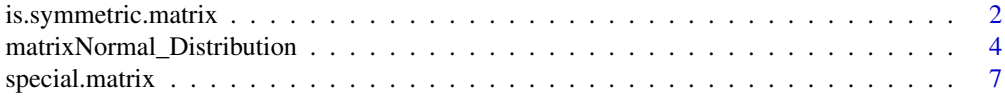

<span id="page-1-0"></span>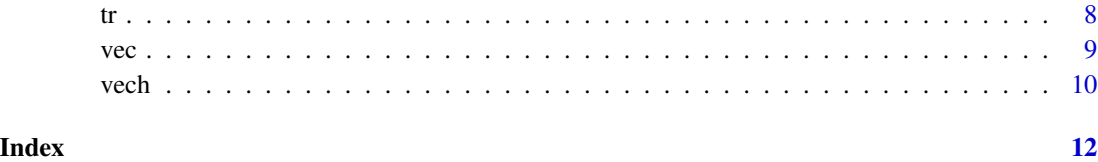

is.symmetric.matrix *Is a matrix symmetric or positive-definite?*

#### Description

Determines if a matrix is square, symmetric, positive-definite, or positive-semi-definite.

#### Usage

```
is.square.matrix(A)
is.symmetric.matrix(A, tol = .Machine$double.eps^0.5)
is.positive.semi.definite(A, tol = .Machine$double.eps^0.5)
is.positive.definite(A, tol = .Machine$double.eps^0.5)
```
#### Arguments

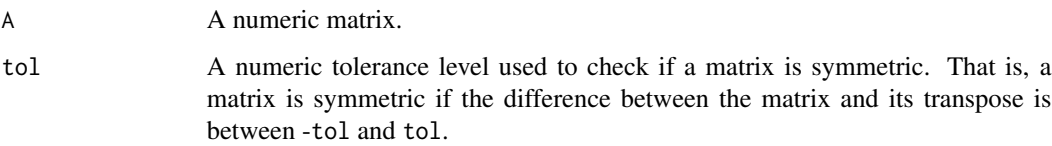

#### Details

A tolerance is added to indicate if a matrix *A* is approximately symmetric. If *A* is not symmetric, a message and first few rows of the matrix is printed. If *A* has any missing values, NA is returned.

- is.symmetric.matrix returns TRUE if *A* is a numeric, square and symmetric matrix; otherwise, returns FALSE. A matrix is symmetric if the absolute difference between *A* and its transpose is less than tol.
- is.positive.semi.definite returns TRUE if a real, square, and symmetric matrix *A* is positive semi-definite. A matrix is positive semi-definite if its smallest eigenvalue is greater than or equal to zero.
- is.positive.definite returns TRUE if a real, square, and symmetric matrix *A* is positivedefinite. A matrix is positive-definite if its smallest eigenvalue is greater than zero.

#### Note

Functions are adapted from Frederick Novomestky's **matrixcalc** package in order to implement the rmatnorm function. The following changes are made:

- I changed argument x to A to reflect usual matrix notation.
- For is.symmetric, I added a tolerance so that *A* is symmetric even provided small differences between *A* and its transpose. This is useful for rmatnorm function, which was used repeatedly to generate matrixNormal random variates in a Markov chain.
- For is.positive.semi.definite and is.positive.definite, I also saved time by avoiding a for-loop and instead calculating the minimum of eigenvalues.

```
## Example 0: Not square matrix
B \le - matrix(c(1, 2, 3, 4, 5, 6), nrow = 2, byrow = TRUE)
B
is.square.matrix(B)
## Example 1: Not a matrix. should get an error.
df \leq as.data.frame(matrix(c(1, 2, 3, 4, 5, 6), nrow = 2, byrow = TRUE))
df
## Not run:
is.square.matrix(df)
## End(Not run)
## Example 2: Not symmetric & compare against matrixcalc
F \le - matrix(c(1, 2, 3, 4), nrow = 2, byrow = TRUE)
F
is.square.matrix(F)
is.symmetric.matrix(F) # should be FALSE
if (!requireNamespace("matrixcalc", quietly = TRUE)) {
  matrixcalc::is.symmetric.matrix(F)
} else {
  message("you need to install the package matrixcalc to compare this example")
}
## Example 3: Symmetric but negative-definite. The functions are same.
# eigenvalues are 3 -1
G \leq - matrix(c(1, 2, 2, 1), nrow = 2, byrow = TRUE)
G
is.symmetric.matrix(G)
if (!requireNamespace("matrixcalc", quietly = TRUE)) {
  matrixcalc::is.symmetric.matrix(G)
} else {
  message("you need to install the package matrixcalc to compare this example.")
}
isSymmetric.matrix(G)
is.positive.definite(G) # FALSE
is.positive.semi.definite(G) # FALSE
```

```
## Example 3b: A missing value in G
G[1, 1] <- NA
is.symmetric.matrix(G) # NA
is.positive.definite(G) # NA
## Example 4: positive definite matrix
# eigenvalues are 3.4142136 2.0000000 0.585786
Q \leq - matrix(c(2, -1, 0, -1, 2, -1, 0, -1, 2), nrow = 3, byrow = TRUE)
is.symmetric.matrix(Q)
is.positive.definite(Q)
## Example 5: identity matrix is always positive definite
I \leftarrow diag(1, 3)is.square.matrix(I) # TRUE
is.symmetric.matrix(I) # TRUE
is.positive.definite(I) # TRUE
```
matrixNormal\_Distribution *The Matrix Normal Distribution*

#### Description

Computes the density (dmatnorm), calculates the cumulative distribution function (CDF, pmatnorm), and generates 1 random number (rmatnorm) from the matrix normal:

 $A \sim MatNorm_{n,p}(M, U, V)$ 

#### Usage

.

```
dmatnorm(A, M, U, V, tol = .Machine$double.eps^0.5, log = TRUE)
pmatnorm(
 Lower = -Inf,
 Upper = Inf,
 M,
 U,
  V,
  tol = .Machine$double.eps^0.5,
 keepAttr = TRUE,
 algorithm = mvtnorm::GenzBretz(),
  ...
)
```
 $rmatnorm(s = 1, M, U, V, tol = .Machine$double.eps^0.5, method = "chol")$ 

<span id="page-3-0"></span>

#### <span id="page-4-0"></span>Arguments

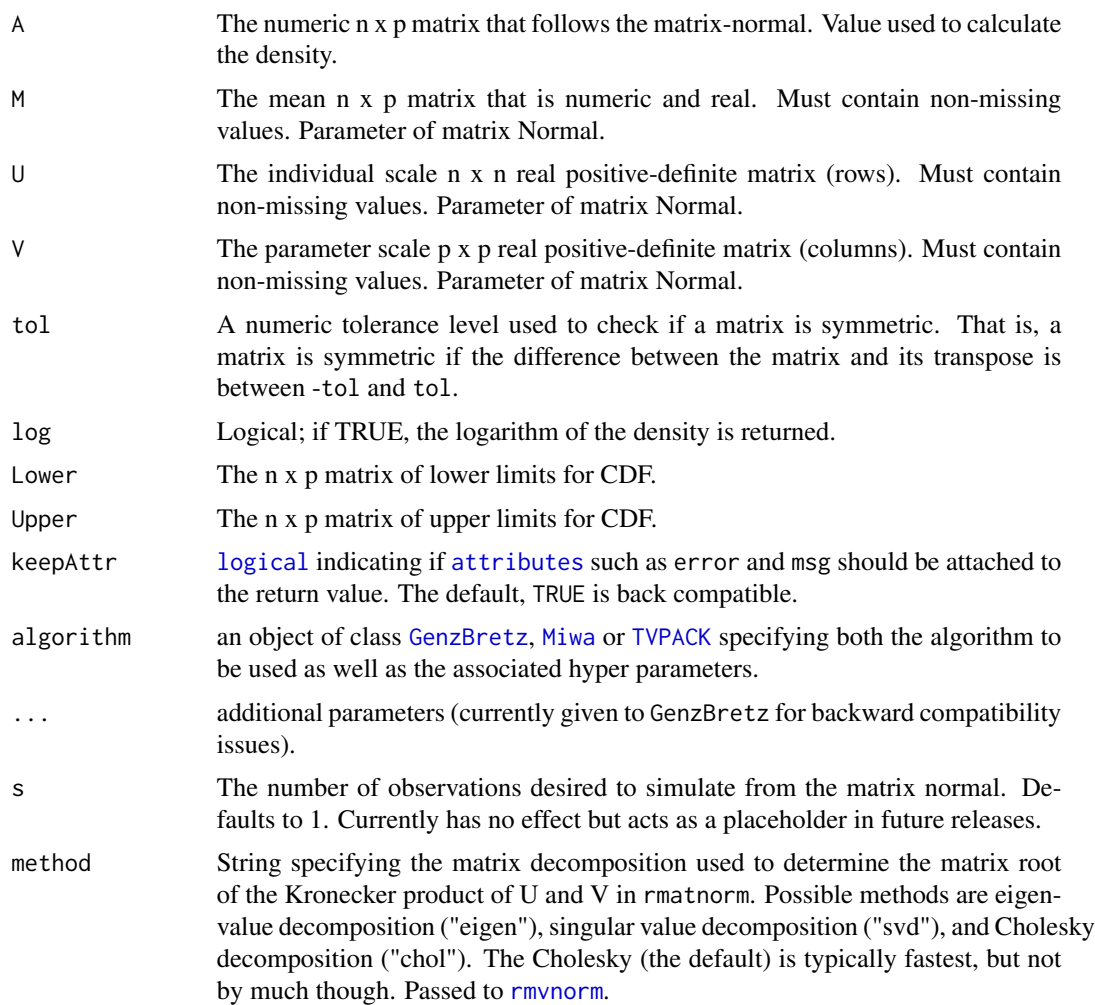

#### Details

These functions rely heavily on this following property of matrix normal distribution. Let koch() refer to the Kronecker product of a matrix. For a n x p matrix *A*, if

$$
A \sim MatNorm(M, U, V),
$$

then

$$
vec(A) \sim MVN_{np}(M, Sigma = koch(V, U)).
$$

Thus, the probability of Lower < A < Upper in the matrix normal can be found by using the CDF of  $vec(A)$ , which is given by [pmvnorm](#page-0-0) function in **mvtnorm**. See [algorithms](#page-0-0) and pmvnorm for more information.

Also, we can simulate a random matrix *A* from a matrix normal by sampling *vec(A)* from [rmvnorm](#page-0-0) function in mvtnorm. This matrix *A* takes the rownames from *U* and the colnames from *V*.

#### Calculating Matrix Normal Probabilities

From the mvtnorm package, three algorithms are available for evaluating normal probabilities:

- The default is the randomized Quasi-Monte-Carlo procedure by Genz (1992, 1993) and Genz and Bretz (2002) applicable to arbitrary covariance structures and dimensions up to 1000.
- For smaller dimensions (up to 20) and non-singular covariance matrices, the algorithm by Miwa et al. (2003) can be used as well.
- For two- and three-dimensional problems and semi-infinite integration region, TVPACK implements an interface to the methods described by Genz (2004).

The ... arguments define the hyper-parameters for GenzBertz algorithm:

**maxpts** maximum number of function values as integer. The internal FORTRAN code always uses a minimum number depending on the dimension.Default 25000.

abseps absolute error tolerance.

releps relative error tolerance as double.

#### Note

Ideally, both scale matrices are positive-definite. If they do not appear to be symmetric, the tolerance should be increased. Since symmetry is checked, the 'checkSymmetry' arguments in 'mvtnorm::rmvnorm()' are set to FALSE.

#### References

Pocuca, N., Gallaugher, M.P., Clark, K.M., & McNicholas, P.D. (2019). Assessing and Visualizing Matrix Variate Normality. Methodology. <https://arxiv.org/abs/1910.02859>

Gupta, A. K. and D. K. Nagar (1999). Matrix Variate Distributions. Boca Raton: Chapman & Hall/CRC Press.

```
# Data Used
# if( !requireNamespace("datasets", quietly = TRUE)) { install.packages("datasets")} #part of baseR.
A <- datasets::CO2[1:10, 4:5]
M <- cbind(stats::rnorm(10, 435, 296), stats::rnorm(10, 27, 11))
V \le matrix(c(87, 13, 13, 112), nrow = 2, ncol = 2, byrow = TRUE)
V # Right covariance matrix (2 \times 2), say the covariance between parameters.
U \leftarrow I(10) # Block of left-covariance matrix (84 x 84), say the covariance between subjects.
# PDF
dmatnorm(A, M, U, V)
dmatnorm(A, M, U, V, log = FALSE)
# Generating Probability Lower and Upper Bounds (They're matrices )
Lower \leq matrix(rep(-1, 20), ncol = 2)
Upper \leq matrix(rep(3, 20), ncol = 2)
Lower
Upper
# The probablity that a randomly chosen matrix A is between Lower and Upper
```
#### <span id="page-6-0"></span>special.matrix 7

```
pmatnorm(Lower, Upper, M, U, V)
# CDF
pmatnorm(Lower = -Inf, Upper, M, U, V)
# entire domain = 1
pmatnorm(Lower = -Inf, Upper = Inf, M, U, V)
# Random generation
set.seed(123)
M <- cbind(rnorm(3, 435, 296), rnorm(3, 27, 11))
U \leftarrow diag(1, 3)V \le - matrix(c(10, 5, 5, 3), nrow = 2)
rmatnorm(1, M, U, V)
# M has a different sample size than U; will return an error.
## Not run:
M <- cbind(rnorm(4, 435, 296), rnorm(4, 27, 11))
rmatnorm(M, U, V)
## End(Not run)
```
<span id="page-6-1"></span>special.matrix *Generating Special Matrices*

#### Description

Creates an Identity Matrix *I* and a Matrix of Ones *J*.

- I(): Creates an identity matrix where the number of columns is n. This is a diagonal matrix with all equal to one (1). An identity matrix is usually written as *I*. Names of rows and columns (dimnames) are included.
- J(): Creates a matrix of ones with any number of rows and columns. Names of rows and columns (dimnames) are included.

#### Usage

```
I(n)
```
 $J(n, m = n)$ 

#### Arguments

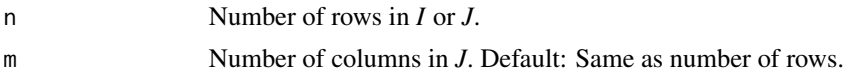

#### See Also

Other matrix:  $tr()$  $tr()$ ,  $vec()$  $vec()$ 

#### <span id="page-7-0"></span>Examples

```
# To create an identity matrix of order 12
I(2)# To make a matrix of 6 rows and 10 columns of all ones
J(6, 10)
# To make a matrix of unity, dimensions 6 x 6.
J(6)
```
#### <span id="page-7-1"></span>tr *Matrix Trace*

#### Description

Computes the trace of a square numeric matrix *A*.

#### Usage

tr(A)

#### Arguments

A Square matrix.

#### Note

If the argument is not a square numeric matrix, the function presents an error and terminates.

#### See Also

Other matrix: [special.matrix](#page-6-1), [vec\(](#page-8-1))

```
A \leq matrix(seq(1, 16, 1), nrow = 4, byrow = TRUE)
A
tr(A)
tr(I(3))
```
<span id="page-8-1"></span><span id="page-8-0"></span>

#### Description

Returns a column vector that stacks the columns of *A*, a m x n matrix.

#### Usage

vec(A, use.Names = TRUE)

#### Arguments

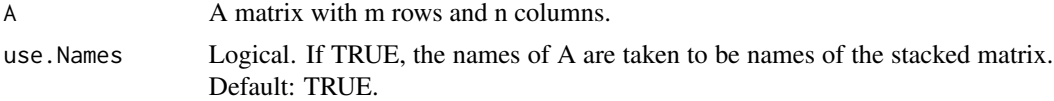

#### Value

A vector with mn elements.

#### Note

- 1. Unlike other 'vec()' functions on CRAN, matrixNormal versions inherit names from matrices to their vectorized forms.
- 2. vec() was adapted from Frederick Novomestky's matrixcalc. This function is edited so that it can take dimension names and return the matrix as a vector.
- 3. These functions were used as accessories used in matrixNormal functions.

#### References

Magnus, J. R. and H. Neudecker (1999). *Matrix Differential Calculus with Applications in Statistics and Econometrics.* Second Edition, John Wiley, ed.

#### See Also

Other matrix: [special.matrix](#page-6-1), [tr\(](#page-7-1))

```
M \le - matrix(c(4, 5, 6, 7, 8, 9), nrow = 3)
M
# Compare vec from \pkg{matrixcalc} and new function.
matrixcalc::vec(M)
vec(M)
# The names are rownames(M):colnames(M) in that order.
# Very similar to matrixcalc but dimension names are different.
```
#### Description

Stacks elements of the lower triangle of a numeric symmetric matrix *A*.

#### Usage

 $vech(A, use.Names = TRUE, tol = .Machine$double.eps^0.5)$ 

#### Arguments

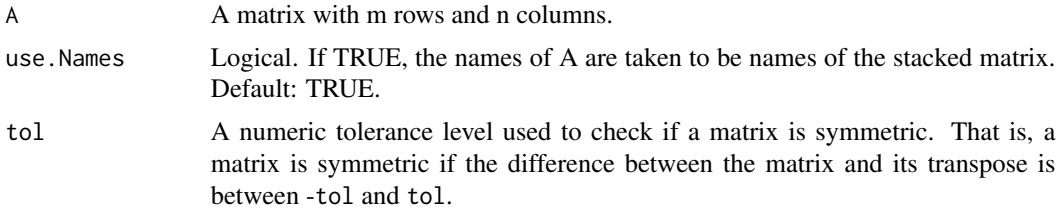

#### Details

For a symmetric matrix *A*, the vectorization of *A* contains more information than necessary. The half-vectorization, denoted vech(), of a symmetric square n by n matrix *A* is the vectorization of the lower triangular portion.

#### Value

A vector with  $n(n+1)/2$  elements.

#### Note

Unlike other vech() functions available on CRAN, matrixNormal versions inherit names from matrices to their vectorized forms.

```
x \le - matrix(c(1, 2, 2, 4),
  nrow = 2, byrow = TRUE,
  dimnames = list(1:2, c("Sex", "Smoker"))
\mathcal{L}print(x)
# Example 1
vech(x)
# If you just want the vectorized form
vech(x, use.Names = FALSE)
```
<span id="page-9-0"></span>

vech and the set of the set of the set of the set of the set of the set of the set of the set of the set of the set of the set of the set of the set of the set of the set of the set of the set of the set of the set of the

```
# Example 2: If one has NA's
x[1, 2] <- x[2, 1] <- NA
vech(x)
```
# <span id="page-11-0"></span>Index

```
∗ distribution
    matrixNormal_Distribution, 4
    vec, 9
∗ identity
    special.matrix, 7
∗ matrixNormal
    matrixNormal_Distribution, 4
∗ matrix
    is.symmetric.matrix, 2
    special.matrix, 7
    tr, 8
    vec, 9
∗ ones
    special.matrix, 7
∗ statistics
    is.symmetric.matrix, 2
algorithms, 5
attributes, 5
dmatnorm (matrixNormal_Distribution), 4
GenzBretz, 5
I (special.matrix), 7
is.positive.definite
        (is.symmetric.matrix), 2
is.positive.semi.definite
        (is.symmetric.matrix), 2
is.square.matrix (is.symmetric.matrix),
         2
is.symmetric.matrix, 2
J (special.matrix), 7
logical, 5
matrixNormal_Distribution, 4
Miwa, 5
```

```
pmatnorm (matrixNormal_Distribution), 4
```
pmvnorm, *[5](#page-4-0)* rmatnorm *(*matrixNormal\_Distribution*)*, [4](#page-3-0) rmvnorm, *[5](#page-4-0)* special.matrix, [7,](#page-6-0) *[8,](#page-7-0) [9](#page-8-0)* tr, *[7](#page-6-0)*, [8,](#page-7-0) *[9](#page-8-0)* TVPACK, *[5](#page-4-0)* vec, *[7,](#page-6-0) [8](#page-7-0)*, [9](#page-8-0) vech, [10](#page-9-0)